# **Intégrations graphiques Publik - Development #22502**

# **rajouter la police abril-fatface dans combo**

13 mars 2018 18:14 - Serghei Mihai (congés, retour 15/05)

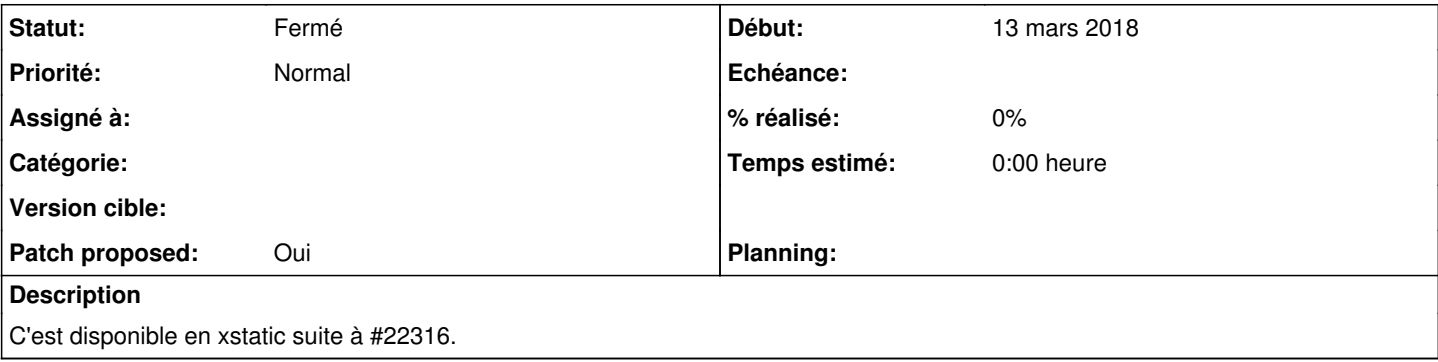

# **Révisions associées**

### **Révision 16c34afe - 14 mars 2018 14:05 - Serghei Mihai (congés, retour 15/05)**

debian: declare Abril-FatFace font in combo (#22502)

# **Historique**

# **#2 - 13 mars 2018 18:16 - Frédéric Péters**

Je dirais qu'il faut arrêter ça et plutôt taper ça en dépendance de publik-base-theme et que publik-base-theme pose un /etc/combo/settings.d/fonts.py.

## **#3 - 13 mars 2018 18:28 - Anonyme**

Frédéric Péters a écrit :

Je dirais qu'il faut arrêter ça et plutôt taper ça en dépendance de publik-base-theme et que publik-base-theme pose un /etc/combo/settings.d/fonts.py.

Merci, mais on avait pris le temps que Serghei me forme à ce paramétrage de combo... Si tu y tiens vraiment, il faudrait que tu files un coup de main pour soit le patch de configuration soit documenter la démarche de configuration.

# **#4 - 13 mars 2018 18:37 - Serghei Mihai (congés, retour 15/05)**

On voit ça ensemble, Elias. Ça ne prend pas plus de temps ou neurones que ce qu'on fait actuellement.

# **#5 - 14 mars 2018 11:21 - Serghei Mihai (congés, retour 15/05)**

- *Fichier 0001-debian-declare-Abril-FatFace-font-in-combo-22502.patch ajouté*
- *Patch proposed changé de Non à Oui*

Je colle ici un début de patch dans publik-base-theme, après discussion avec Elias. Elias, je te laisse voir, comprendre l'idée et eventuellement modifier le message de commit et valider.

### **#6 - 14 mars 2018 11:21 - Serghei Mihai (congés, retour 15/05)**

*- Projet changé de Combo à Intégrations graphiques Publik*

# **#7 - 14 mars 2018 11:25 - Anonyme**

On a avancé la dessus, j'ai noté la démarche ici :

-<https://dev.entrouvert.org/projects/prod-eo/wiki/HowDoWeDoThemes#section-8>

Il manque encore un tuto pour ajouter une police à xstatic (je créé un ticket).

En règle général, je trouve que c'est très "coûteux" d'ajouter une police à une thème avec ce système. Pour 4-5 fichiers de police de caractère, dont on ne sait pas s'il vont resservir ou non (c'est aussi pour pouvoir facilement s'en resservir qu'on fait tout ça), il faut :

- 1. intégrer ça à Xstatic
- 2. construire le paquet pypi
- 3. construire le paquet debian
- 4. éditer un fichier de settings pour la prod dans publik-base-theme dans un dossier debian/fonts.py perdu aux yeux du développeur ou du testeur.
- 5. et au final, en développement/test, ne plus disposer que d'un éventuel wiki ou d'un playbook ansible pour dire : "pour développer ou voir le thème du client XY, il faut installer des dépendances supplémentaires et prévoir qu'en production il faut tout bien packager" (et la mise en production c'est du sérieux & ça prend du temps je ne dis pas...)

#### **#8 - 14 mars 2018 12:21 - Anonyme**

Serghei Mihai a écrit :

Je colle ici un début de patch dans publik-base-theme, après discussion avec Elias. Elias, je te laisse voir, comprendre l'idée et eventuellement modifier le message de commit et valider.

Ack si tu ajoutes le fichier debian/fonts.py dans ton patch

Sinon, j'ai testé en écrivant aussi un petit tuto :

[https://dev.entrouvert.org/projects/prod-eo/wiki/HowDoWeDoDebianPackages#Comment-modifier-la-configuration-dun-paquet-debian-dun-de-nos-pr](https://dev.entrouvert.org/projects/prod-eo/wiki/HowDoWeDoDebianPackages#Comment-modifier-la-configuration-dun-paquet-debian-dun-de-nos-projets) [ojets](https://dev.entrouvert.org/projects/prod-eo/wiki/HowDoWeDoDebianPackages#Comment-modifier-la-configuration-dun-paquet-debian-dun-de-nos-projets)-

#### **#9 - 14 mars 2018 12:22 - Anonyme**

*- Statut changé de Nouveau à Résolu (à déployer)*

## **#10 - 14 mars 2018 12:23 - Anonyme**

*- Fichier 0001-declare-debian-python-xstatic-abrilfatface-font-for-.patch ajouté*

### **#11 - 14 mars 2018 13:00 - Frédéric Péters**

Pour assurer un ordre indépendant de l'alphabet, numérotons ces fichiers, mettons donc 50fonts.py plutôt que fonts.py.

### **#12 - 14 mars 2018 13:11 - Serghei Mihai (congés, retour 15/05)**

*- Fichier 0001-debian-declare-Abril-FatFace-font-in-combo-22502.patch ajouté*

Ok. Patch à jour.

# **#13 - 14 mars 2018 13:29 - Frédéric Péters**

En règle général, je trouve que c'est très "coûteux" d'ajouter une police à une thème avec ce système. Pour 4-5 fichiers de police de caractère, dont on ne sait pas s'il vont resservir ou non (c'est aussi pour pouvoir facilement s'en resservir qu'on fait tout ça),

Tout à fait. Sans doute altéré par le temps mais le propos initial il était vraiment de ne pas utiliser fonts.googleapis.com, de profiter de ce qui existait en xstatic (cf [#18454](https://dev.entrouvert.org/issues/18454)). (et je parle ici bien de xstatic pour les polices)

### **#14 - 14 mars 2018 13:52 - Anonyme**

#### Ack ack ack

#### **#15 - 14 mars 2018 14:07 - Serghei Mihai (congés, retour 15/05)**

```
commit 16c34afe4c739a4189e601c5f59b0dc5157e37f6 (origin/master, origin/HEAD)
Author: Serghei Mihai <smihai@entrouvert.com>
Date:   Wed Mar 14 11:17:50 2018 +0100
```
debian: declare Abril-FatFace font in combo (#22502)

### **#16 - 23 décembre 2018 15:02 - Frédéric Péters**

*- Statut changé de Résolu (à déployer) à Solution déployée*

#### **Fichiers**

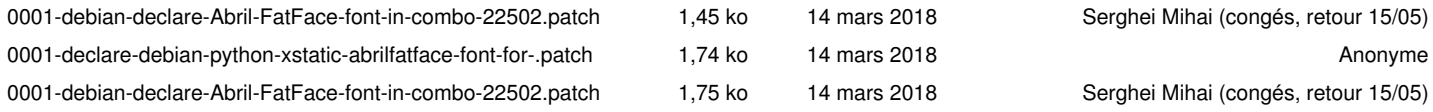